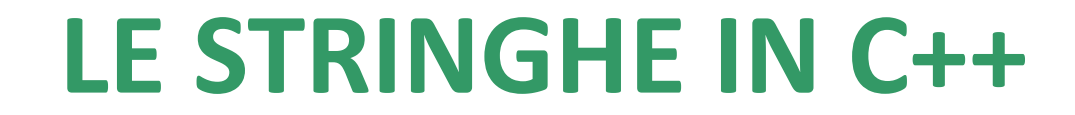

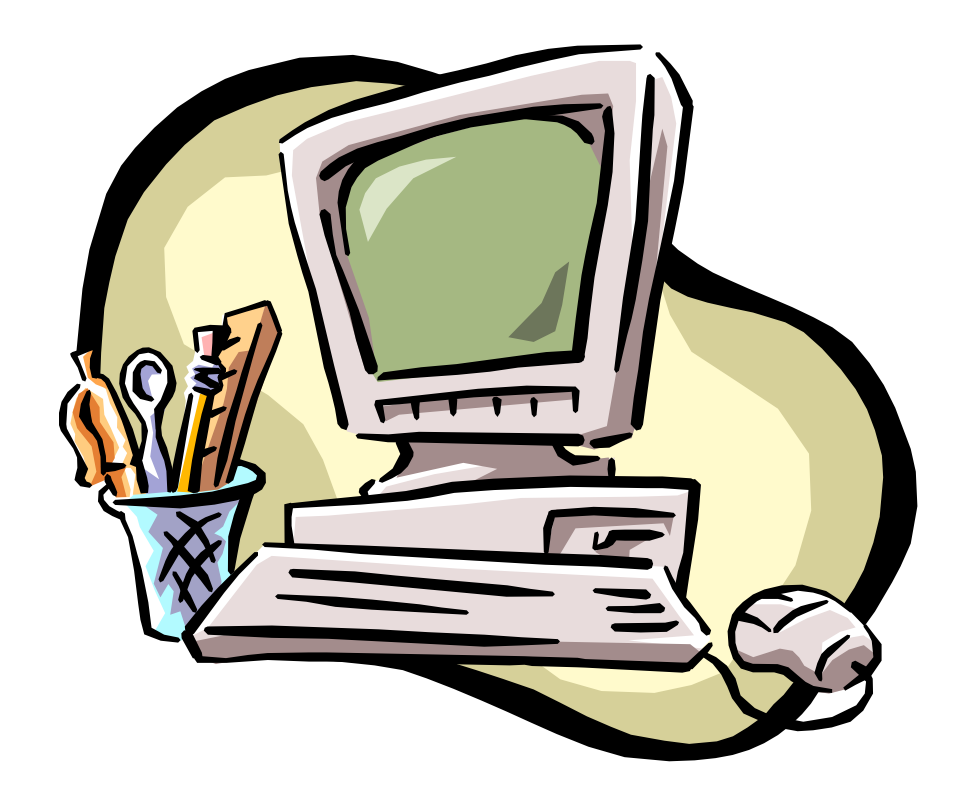

# **Le stringhe**

Si usano per rappresentare parole, frasi, codici alfanumerici e più in generale qualunque tipo di sequenza numerica non aritmetizzabile.

In C e C++ non esiste un vero e proprio tipo stringa. Le stringhe sono sequenze di dati di tipo char che terminano con \0.

\0 è un carattere di controllo che indica al compilatore la fine della stringa.

### **Le stringhe**

### **Un vettore di caratteri non è necessariamente una stringa perché non sempre termina con \0.**

Il C++ mette a disposizione la classe **string,** dotata di una serie di metodi che rendono le stringhe di facile gestione, contenuti nella seguente libreria:

 $\#include$   $\leq$   $\leq$ 

- Una stringa si può definire come:
- 
- string a;  $\leftarrow$  dichiara una stringa di dimensione qualunque
- 
- **string**  $a = "ciao"; \leftarrow$  dichiara una stringa e la inizializza a ciao. Lo spazio in memoria viene preparato opportunamente per accogliere la stringa.

- Una stringa si può definire come:
- **string a**=''ciao'';
- **string**  $b=a$ ;  $\leftarrow$  dichiara una stringa e le assegna un contenuto pari a quello della stringa **a.**

L'operatore di assegnazione consente di effettuare la copia di stringhe.

Una stringa non si può inizializzare con caratteri o interi:

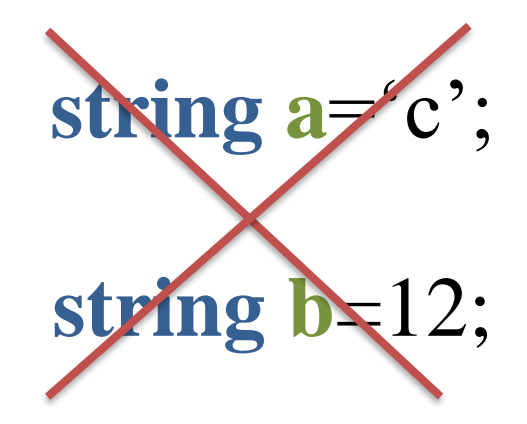

L'errore viene segnalato dal debugger del compilatore.

L'acquisizione e la visualizzazione di una stringa avvengono attraverso le funzioni standard di IO (cin e cout)

### **Gestione delle stringhe**

Per la gestione delle stringhe il linguaggio C++ mette a disposizione una libreria apposita:

### **string**

Alcune utili funzioni (metodi) della libreria sono: substr() empty() length()

### **Lunghezza di una stringa**

# **s.length()**

Restituisce un intero, pari alla lunghezza della stringa alla quale si applica, compresi spazi bianchi.

```
string a="Leggo un libro giallo";
int x;
x=a.length();
\text{cout} \ll x;
```
**21**

### **Test di stringa vuota**

# **s.empty()**

Restituisce un booleano [true (1) o false (0)] che indica se la stringa è vuota o meno.

```
string a="Leggo un libro";
bool x;
x=a.empty();
\text{cut} \ll x;
                         0
```
string 
$$
a =
$$
''';  
\nbool  $x$ ;

\nx=a.empty();  
\ncout < $x;$ 

\n1

### **Test di stringa vuota**

**Attenzione:** Una stringa composta da spazi bianchi non è vuota.

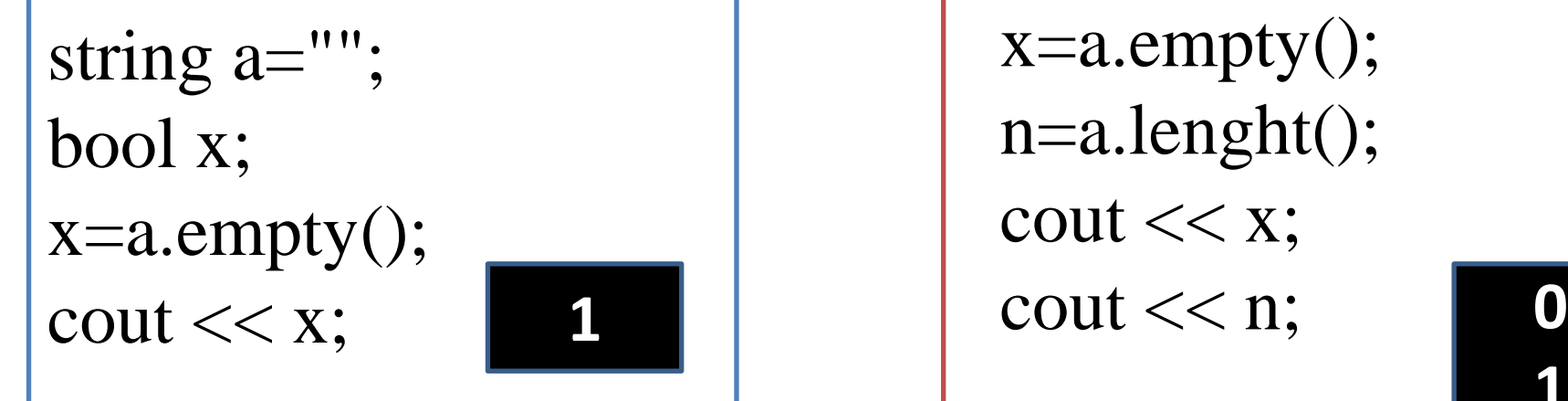

**1** string  $a=$ " "; bool x; int n;  $x=a$ .empty(); n=a.lenght();  $\text{cout} \ll x$ ;

#### **Concatenazione di stringhe**

### **stringa1 + stringa2**

L'operatore + agisce come somma quando riceve due dati numerici e agisce come concatenazione quando riceve due stringhe.

```
string a = "ciao", b='a tutti";string saluto = a+b;
cout << saluto;
```
#### **ciaoa tutti**

Attenzione ad inserire gli spazi dove necessario

#### **Confronto tra stringhe**

# **Il confronto tra stringhe può essere effettuato tramite gli operatori relazionali**

**== !=** Restituiscono true (1) o false (0).

Due stringhe sono uguali se hanno la stessa lunghezza e sono composte dagli stessi caratteri (maiuscolo e minuscolo sono diversi) che si succedono nel medesimo ordine.

string 
$$
a = \text{``ciao'', } b = \text{``Ciao'', } c = \text{``ciao''}
$$
;

\ncount <<  $(a == b) << \text{end!};$ 

\ncount <<  $(a != c)$ ;

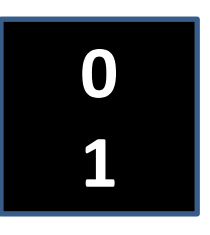

#### **Confronto tra stringhe**

### **Il confronto tra stringhe può essere effettuato tramite gli operatori relazionali**

#### **< > >= <=**

Restituiscono true (1) o false (0).

L'ordinamento è da intendersi in senso lessicografico.

Le lettere minuscole sono maggiori delle maiuscole (vedi codice ASCII)

#### **Confronto tra stringhe**

### **Il confronto tra stringhe può essere effettuato tramite gli operatori relazionali**

#### **< > >= <=**

string 
$$
a = "ciao", b="Ciao", c="ciao", c="ciao",
$$

\ncount <<  $(a > b) << \text{end!}$ ;

\ncount <<  $(c < b)$ ;

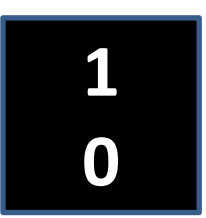

#### **Elementi di una stringa**

### **s.at(**int n**)**

Restituisce un char: il carattere della stringa in posizione n.

**Attenzione:** In C++ il primo elemento di una stringa si trova in posizione 0.

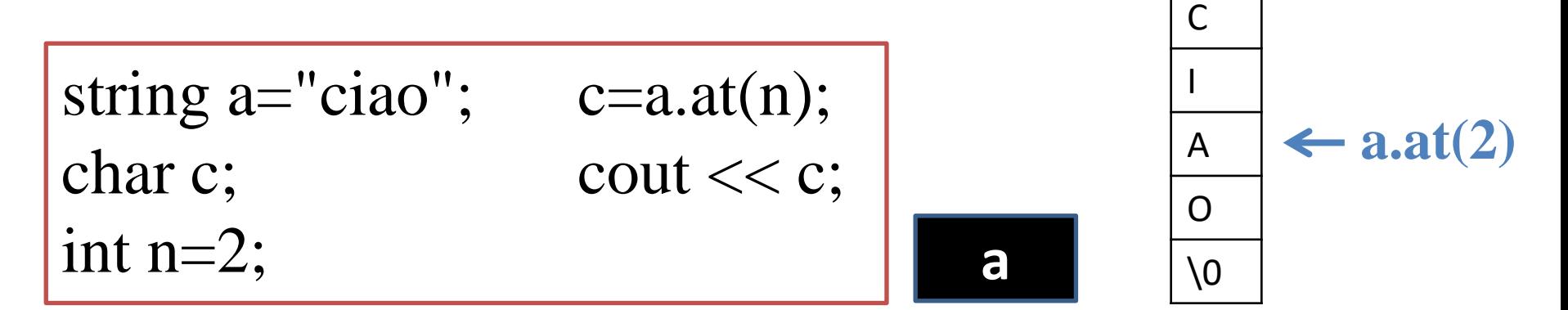

### **s.substr(**int start, int num**)**

Restituisce una stringa: la parte delle stringa iniziale che inizia dal carattere start e composta da num caratteri

```
string a="ciao a tutti";
string b;
b=a.substr(0,4);\text{cout} \ll b:
```
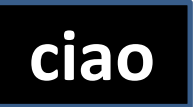

### **s.substr(**int start, int num**)**

Restituisce **una stringa**: la parte delle stringa iniziale che inizia dal carattere start e composta da num caratteri

```
string a="ciao a tutti";
string b;
b=a.substr(0,1);cout << b:
```
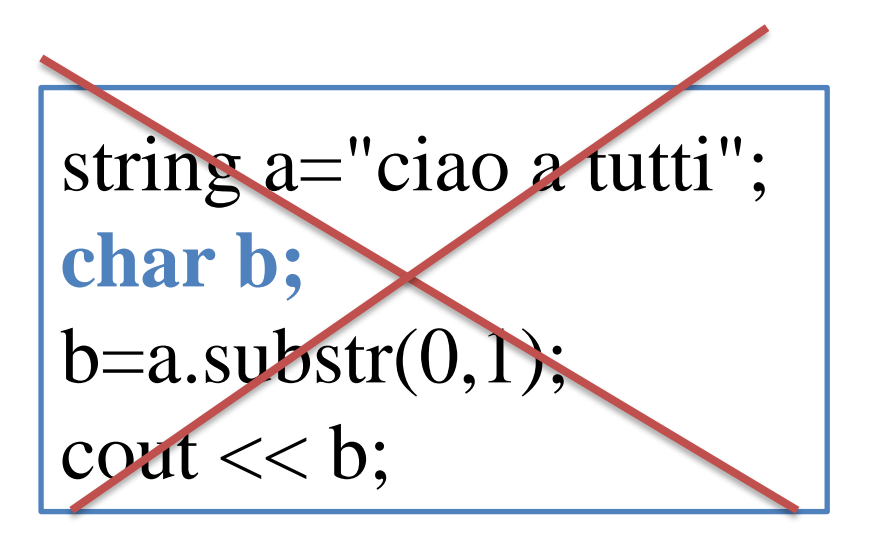

### **s.substr(**int start, int num**)**

Se start + num supera la dimensione della stringa o num è negativo, la funzione restituisce la stringa da start alla fine.

string a="ciao a tutti"; string  $b=a$ .substr $(5,10)$ ; cout  $<< b <<$  endl  $<< b$ .length();

string a="ciao a tutti"; string  $b=a.substr(0,20);$ cout  $<< b <<$  endl;  $\text{cout} \ll \text{b.length}$ ();

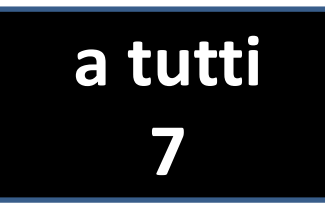

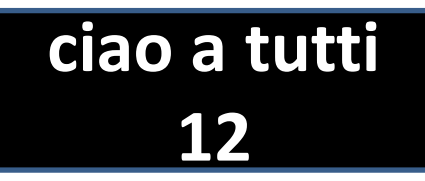

### **s.substr(**int start, int num**)**

Se num è negativo, la funzione restituisce l'intera stringa.

string a="ciao a tutti"; string  $b=a$ .substr $(0,-3)$ ; cout  $<< b <<$  endl;  $\text{cout} \ll \text{b.length}$ ();

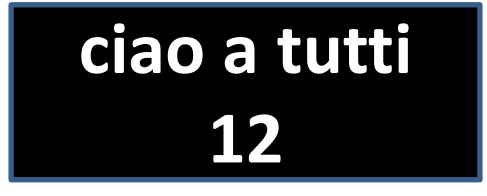

### **s.substr(**int start, int num**)**

Se num vale 0 la funzione restituisce stringa vuota.

string a="ciao a tutti"; string  $b=a$ .substr $(0,0)$ ; cout  $<< b$ ; cout  $<< b.length()$ ; cout  $<< b$  empty();

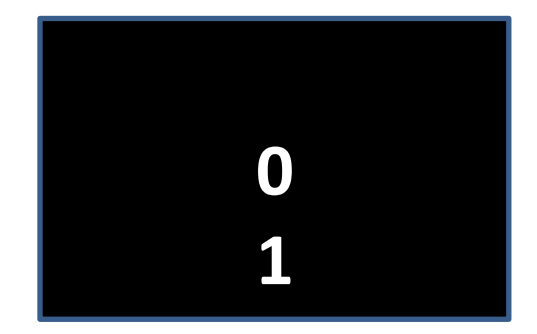

**s.replace(**int start, int num, string a**)**

Restituisce una stringa: la parte delle stringa iniziale che inizia dal carattere start e composta da num caratteri viene sostituita dalla stringa a

string a="ciao a tutti"; string b="mondo";  $b=a$ .replace $(5,7,b)$ ;  $\text{cout} \ll b$ :

#### **ciao mondo**

**s.replace(**int start, int num, string a**)**

Restituisce una stringa: la parte delle stringa iniziale che inizia dal carattere start e composta da num caratteri viene sostituita dalla **stringa** a.

```
string a="ciao a tutti";
string b="C";
b=a.replace(0,1,b);
cout << b:
```
string a="ciao a tutti"; char b=' b=a.replace(0,1,b);  $\text{count} \ll b$ :

**s.replace(**int start, int num, string a**)**

La stringa a può essere di dimensione diversa rispetto alla sottostringa che deve sostituire

string a="ciao a tutti"; string b="";  $b=a$ .replace $(4,8,b)$ ;  $\text{cout} \ll b$ :

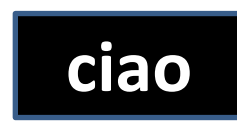

**s.replace(**int start, int num, string a**)**

E' una funzione molto dinamica che ricalcola la posizione dei caratteri che compongono la stringa e la sua lunghezza.

```
string a="ciao a tutti";
string b="Buongiorno";
b=a.replace(0,5,b);
cout << b << endl << b.length();
```
### **Buongiorno a tutti 18**

### **s.replace(**int start, int num, string a**)**

#### Se num=0 si comporta come un inserimento.

```
string a="ciao tutti";
b="a";
a=a.replace(4,0,b);
\text{cout} \ll a:
```
#### **ciao a tutti**

#### **Eliminazione di una sottostringa**

#### **s.erase(**int start, int num**)**

Restituisce una stringa: la parte delle stringa iniziale che inizia dal carattere start e composta da num caratteri viene eliminata

string a="ciao a tutti"; int  $n = a.length()$  $b=a.\text{erase}(4,n);$  $\text{cout} \ll b$ :

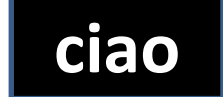